# Package 'perms'

October 25, 2023

Type Package Title Fast Permutation Computation Version 1.13 Date 2023-10-25 Description Implements the algorithm of Christensen (2023) [<doi:10.1214/22-](https://doi.org/10.1214/22-BA1353) [BA1353>](https://doi.org/10.1214/22-BA1353) for estimating marginal likelihoods via permutation counting. License BSD\_2\_clause + file LICENSE Copyright Yann Collet in xxhash.h and xxhash.c Encoding UTF-8 RoxygenNote 7.1.2 Imports mclust, MASS, Rdpack Depends foreach, doParallel, parallel RdMacros Rdpack NeedsCompilation yes Author Per August Jarval Moen [cre, aut] (<<https://orcid.org/0009-0003-9990-8341>>), Dennis Christensen [aut] (<<https://orcid.org/0000-0002-7540-7695>>), Yann Collet [cph] Maintainer Per August Jarval Moen <pamoen@math.uio.no> Repository CRAN

Date/Publication 2023-10-25 15:50:02 UTC

# R topics documented:

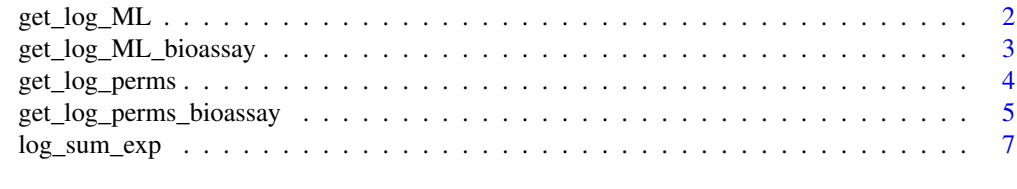

**Index** [9](#page-8-0)

<span id="page-1-0"></span>get\_log\_ML *get\_log\_ML*

#### Description

Computes the log marginal likelihood of the data from the log permanents. Given the computed log permanents log\_perms, this function computes the log marginal likelihood using the formula (2.3) in [1]. It is assumed that there are no repeated trials. If the data contain repeated trials, then the appropriate log binomial factor must be added to the output of this function.

#### Usage

get\_log\_ML(log\_perms, n, debug = FALSE)

#### **Arguments**

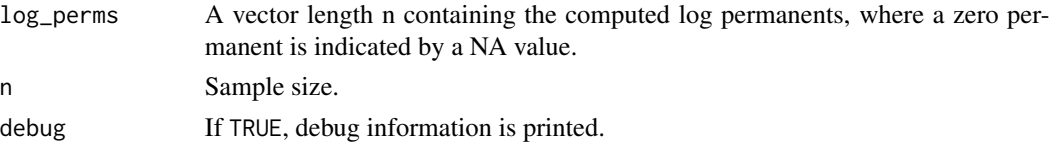

#### Value

The estimated log marginal likelihood. A NA value is returned if there are no non-zero numbers.

#### References

[1] Christensen, D (2023). Inference for Bayesian nonparametric models with binary response data via permutation counting. Bayesian Analysis, Advance online publication, DOI: 10.1214/22- BA1353.

#### Examples

```
library(perms)
set.seed(1996)
n = 100t = seq(0, 1, length.out=n)y = c(rep(0, n/2), rep(1, n/2))
S = 200X = matrix(runit(n*S), nrow = S, ncol = n)log_perms = get_log_perms(X, t, y, debug = FALSE, parallel = FALSE, num_cores = NULL)
num_nonzero_perms = sum(!is.na(log_perms))
num_nonzero_perms
log_ML = get_log_ML(log_perms, n, FALSE)
log_ML
```
#### <span id="page-2-0"></span>get\_log\_ML\_bioassay *get\_log\_ML\_bioassay*

#### Description

Computes the log marginal likelihood of bioassay data from the log permanents. Given the computed log permanents log\_perms, this function computes the log marginal likelihood using the formula (2.3) in [1]. It takes care of repeated trials by adding the appropriate log binomial factor.

#### Usage

```
get_log_ML_bioassay(log_perms, successes, trials, n, debug = FALSE)
```
#### Arguments

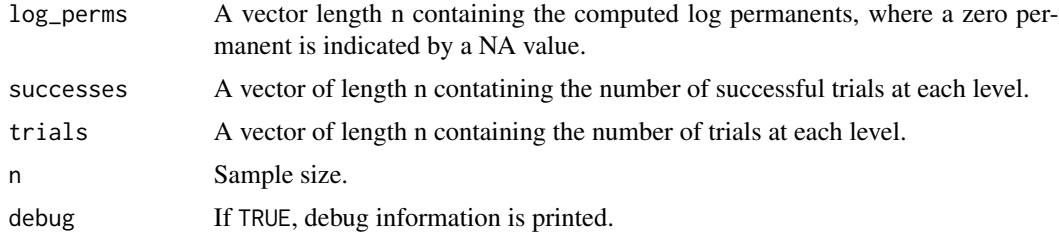

#### Value

The estimated log marginal likelihood. A NA value is returned if there are no non-zero numbers.

#### References

[1] Christensen, D (2023). Inference for Bayesian nonparametric models with binary response data via permutation counting. Bayesian Analysis, Advance online publication, DOI: 10.1214/22- BA1353.

#### Examples

```
## Dirichlet toy model
library(perms)
set.seed(1996)
n = 500
num_trials = 10
levels = seq(-1, 1, length.out = num\_trials)trials = rep(n %/% num_trials, num_trials)
successes = c(10, 26, 10, 20, 20, 19, 29, 24, 31, 33)
S = 200alpha = 1.0
```

```
get_X = function(S, n, alpha, seed)set.seed(seed)
 X = matrix(0, nrow = S, ncol = n)for (s in 1:S) {
   X[s, 1] = \text{rnorm}(1)for (i in 2:n) {
      u = runif(1)if(u < (alpha/(alpha+i-1)))X[s, i] = \text{norm}(1)}else{
        if(i==2){
          X[s, i] = X[s, 1]}else{
          X[s, i] = sample(X[s, 1:(i-1)], size=1)}
      }
    }
 }
 return(X)
}
seed = 1996
X = get_X(S, n, alpha, seed)log_perms = get_log_perms_bioassay(X, levels, successes, trials,
           debug=FALSE,parallel = FALSE)
log_ml = get_log_ML_bioassay(log_perms, successes, trials, n)
proportion = sum(!is.na(log_perms)) / S*100
proportion
log_ml
```
get\_log\_perms *get\_log\_perms*

#### Description

Computes log permanents associated with simulated latent variables. Each row of the S x n matrix X contains a random sample of size n from the data model. If there is only a single covariate, then the observed data are represented as  $(t,y)$ , where t is the observed values of the covariate and y is the vector of indicator variables. If there are more covariates or the problem is phrased as binary classification (see Section 5 in [1]), then t is an S x n matrix since the threshold values change in each iteration. The function returns a vector of log permanents corresponding to each sample in X.

#### Usage

```
get_log_perms(X, tt, y, debug = FALSE, parallel = TRUE, num_cores = NULL)
```
#### <span id="page-4-0"></span>Arguments

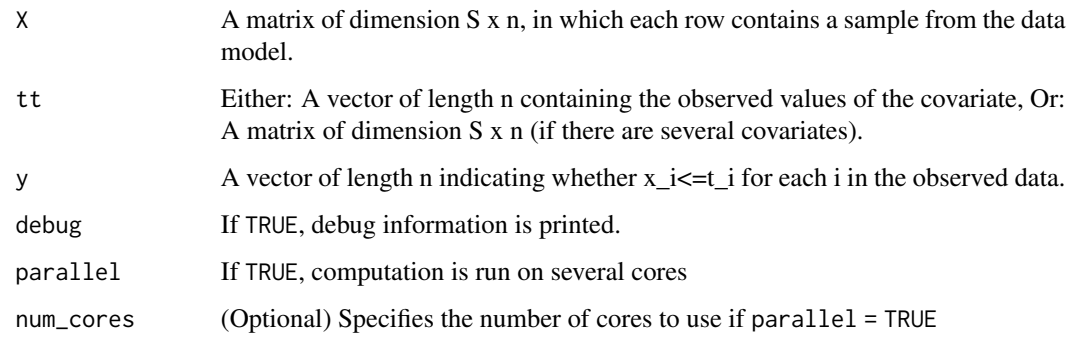

#### Value

Numpy array of log permanents,each element associated to the corresponding row in X. A zero valued permanent is indicated by a NA value.

#### References

[1] Christensen, D (2023). Inference for Bayesian nonparametric models with binary response data via permutation counting. Bayesian Analysis, Advance online publication, DOI: 10.1214/22- BA1353.

#### Examples

```
library(perms)
set.seed(1996)
n = 100t = seq(0, 1, length.out=n)y = c(rep(0, n/2), rep(1, n/2))
S = 200X = matrix(runit(n*S), nrow = S, ncol = n)log_perms = get_log_perms(X, t, y, debug = FALSE, parallel = FALSE, num_cores = NULL)
num_nonzero_perms = sum(!is.na(log_perms))
num_nonzero_perms
log_ML = get_log_ML(log_perms, n, FALSE)
log_ML
```
get\_log\_perms\_bioassay

*get\_log\_perms\_bioassay*

#### Description

Computes log permanents associated with simulated latent variables X with bioassay data. Each row of the matrix X contains a random sample of size n from the data model. The observed data are represented as (levels, successes, trials), where levels are the different levels at which trials were conducted, successes is the vector of the number of successes per level, and trials is the vector of the total number of trials per level. The function returns a vector of log permanents corresponding to each sample. Note that n must be equal to the sum of the entries of trials.

#### Usage

```
get_log_perms_bioassay(
 X,
 levels,
  successes,
  trials,
  debug = FALSE,
  parallel = TRUE,
  num_cores = NULL
)
```
#### Arguments

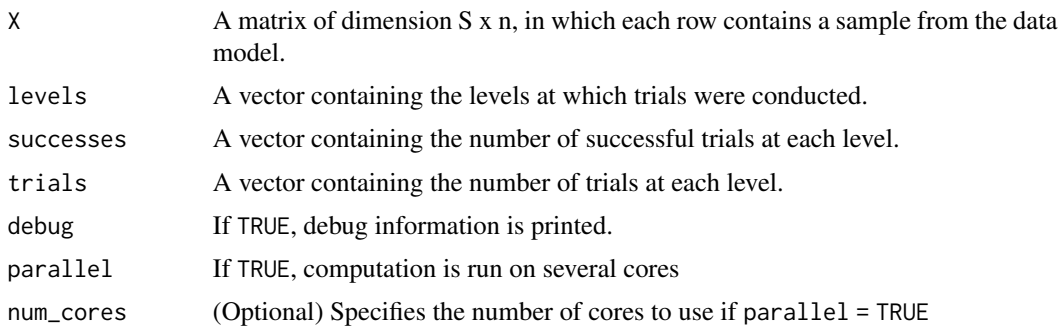

#### Value

Numpy array of log permanents, each element associated to the corresponding row in X. A zero valued permanent is indicated by a NA value.

#### References

[1] Christensen, D (2023). Inference for Bayesian nonparametric models with binary response data via permutation counting. Bayesian Analysis, Advance online publication, DOI: 10.1214/22- BA1353.

#### Examples

```
## Dirichlet toy model
library(perms)
set.seed(1996)
```

```
log_sum_exp 7
```

```
n = 500
num_trials = 10
levels = seq(-1, 1, length.out = num\_trials)trials = rep(n %/% num_trials, num_trials)
successes = c(10, 26, 10, 20, 20, 19, 29, 24, 31, 33)
S = 200alpha = 1.0get_X = function(S,n,alpha,seed){
  set.seed(seed)
  X = matrix(0, nrow = S, ncol = n)for (s in 1:S) {
    X[s,1] = \text{rnorm}(1)for (i in 2:n) {
      u = runif(1)if(u < (alpha/(alpha+i-1))){
        X[s, i] = \text{norm}(1)}else{
        if(i==2){
          X[s,i] = X[s,1]}else{
          X[s,i] = sample(X[s, 1:(i-1)],size=1)}
      }
    }
  }
  return(X)
}
seed = 1996
X = get_X(S, n, alpha, seed)log_perms = get_log_perms_bioassay(X, levels, successes, trials,
           debug=FALSE,parallel = FALSE)
proportion = sum(!is.na(log_perms)) / S*100
proportion
```
log\_sum\_exp *log\_sum\_exp*

#### Description

Computes the log sum exp of a vector. Given input array =  $[x_1, ..., x_n]$ , returns  $x^*$  + log( $exp(x_1)$  $-x_+^*$  + ... + exp(x\_n - x\_\*)), where  $x_-^* = max(x_1, ... x_n)$ . Ignores entries with NA value.

### Usage

log\_sum\_exp(x)

# Arguments

x Input vector.

#### Value

The log-sum-exp of the entries of the input vector.

# Examples

library(perms)  $x = c(1, 2, 3, -1, -1, 1)$ log\_sum\_exp(x)

# <span id="page-8-0"></span>Index

get\_log\_ML, [2](#page-1-0) get\_log\_ML\_bioassay, [3](#page-2-0) get\_log\_perms, [4](#page-3-0) get\_log\_perms\_bioassay, [5](#page-4-0)

log\_sum\_exp, [7](#page-6-0)